# Informatyka 2 (ES1E3017)

Politechnika Białostocka - Wydział Elektryczny Elektrotechnika, semestr III, studia stacjonarne I stopniaRok akademicki 2021/2022

#### Wykład nr 2 (18.10.2021)

dr inż. Jarosław Forenc

Informatyka 2 (ES1E3017), studia stacjonarne I stopniaRok akademicki 2021/2022, Wykład nr 23/59

dr inż. Jarosław Forenc

### Struktury w języku C

П Tablica - ciągły obszar pamięci zawierający elementy tego samego typu

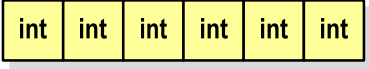

- |float|float|float|float |float|float|float|float float | float | float | float
- Struktura zestaw elementów różnych typów, zgrupowanych pod jedną nazwą**int**

double int  $int [3]$ char [10]

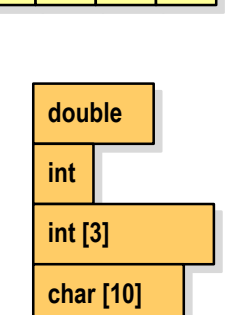

Informatyka 2 (ES1E3017), studia stacjonarne I stopniaRok akademicki 2021/2022, Wykład nr 2

#### Plan wykładu nr 2

- П Struktury, pola bitowe, unie
	- $\Box$ deklaracja struktury i zmiennej strukturalnej
	- $\Box$ odwołania do pól struktury
	- $\Box$ inicjalizacja zmiennej strukturalnej
	- $\Box$ złożone deklaracje struktur
- П Wskaźniki
	- $\Box$ deklaracja, przypisanie wartości
	- $\Box$ związek z tablicami, operacje na wskaźnikach
- П Dynamiczny przydział pamięci
	- $\Box$ funkcje calloc, malloc, free
	- $\Box$ przydział pamięci na wektor i macierz

Informatyka 2 (ES1E3017), studia stacjonarne I stopniaRok akademicki 2021/2022, Wykład nr 2

 dr inż. Jarosław Forenc 4/59

## Deklaracja struktury

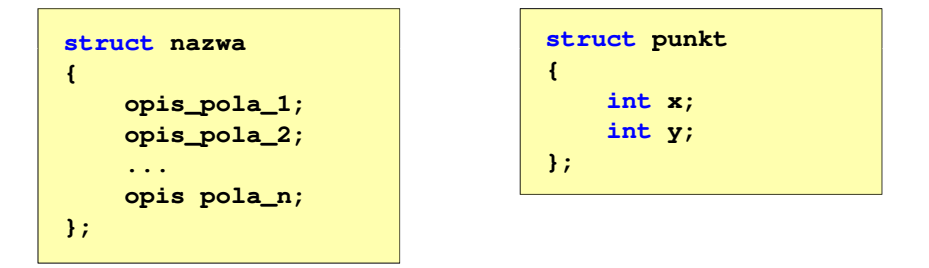

- П Elementy struktury to pola (dane, komponenty, składowe) struktury
- г Deklaracje pól mają taką samą postać jak deklaracje zmiennych
- П Deklarując strukturę tworzymy nowy typ danych (struct punkt), którym można posługiwać się tak samo jak każdym innym typem standardowym

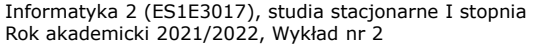

 dr inż. Jarosław Forenc 5/59

## Deklaracja struktury

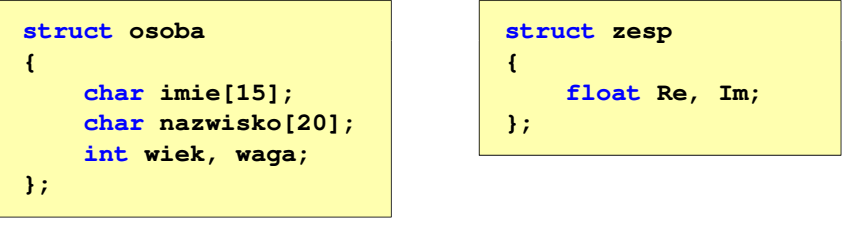

- Deklaracja struktury nie tworzy obiektu (nie przydziela pamięci na pola struktury)
- П Zapisanie danych do struktury wymaga zdefiniowania zmiennej strukturalnej

Informatyka 2 (ES1E3017), studia stacjonarne I stopniaRok akademicki 2021/2022, Wykład nr 27/59

dr inż. Jarosław Forenc

### Odwołania do pól struktury

П Dostęp do pól struktury możliwy jest dzięki konstrukcji typu:

**nazwa\_struktury.nazwa\_pola**

- Operator . nazywany jest operatorem bezpośredniego wyboru pola
- ш Zapisanie wartości do pól zmiennej Nowak ma postać

```
Nowak.wiek = 25; 
strcpy(Nowak.imie,"Jan");
```
П Wyrażenie Nowak.wiek traktowane jest jak zmienna typu int, zaś wyrażenie Nowak.imie traktowane jest jak łańcuch znaków

```
printf("%s - wiek %d\n", Nowak.imie, Nowak.wiek);
scanf("%d", &Nowak.wiek);gets(Nowak.imie);
```
## Deklaracja zmiennej strukturalnej

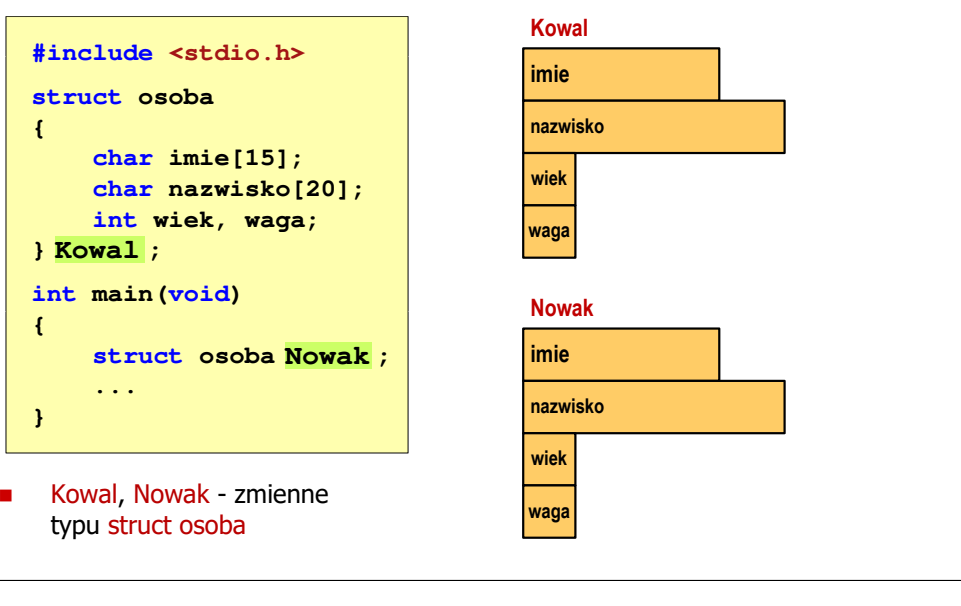

Informatyka 2 (ES1E3017), studia stacjonarne I stopniaRok akademicki 2021/2022, Wykład nr 2

 dr inż. Jarosław Forenc 8/59

## Odwołania do pól struktury

Ē. Gdy zmienna strukturalna jest wskaźnikiem, to do odwołania do pola struktury używamy operatora pośredniego wyboru pola (**->**)

**wskaźnik\_do\_struktury -> nazwa\_pola**

```
struct osoba Nowak, *Nowak1;
Nowak1 = &Nowak;
Nowak1 -> wiek = 25; /* lub */ (*Nowak1).wiek = 25;
```
П W ostatnim zapisie nawiasy są konieczne, gdyż operator **.** ma wyższy priorytet niż operator **\***

### Struktury - przykład (osoba)

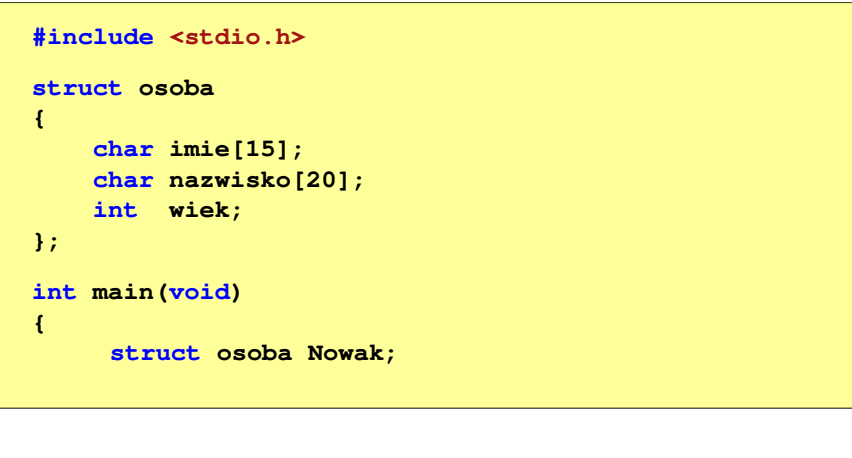

Informatyka 2 (ES1E3017), studia stacjonarne I stopniaRok akademicki 2021/2022, Wykład nr 2

 dr inż. Jarosław Forenc 10/59

> **Imie: Jan Nazwisko: Nowak**

**Wiek: <sup>22</sup>**

**Jan Nowak, wiek: <sup>22</sup>**

#### Struktury - przykład (osoba)

```
printf("Imie: ");gets(Nowak.imie);
```
**printf("Nazwisko: ");gets(Nowak.nazwisko);**

**printf("Wiek: ");scanf("%d",&Nowak.wiek);**

**printf("%s %s, wiek: %d\n", Nowak.imie,Nowak.nazwisko, Nowak.wiek);**

**return 0;**

**}**

**}**

Informatyka 2 (ES1E3017), studia stacjonarne I stopniaRok akademicki 2021/2022, Wykład nr 211/59

dr inż. Jarosław Forenc

#### Struktury - przykład (miernik)

```
#include <stdio.h>struct miernik
{double k; // klasa dokładności
   int d; // liczba działek podziałki
   double Zp; // zakres pomiarowy
};int main(void)
{// Amperomierz LE-3P
struct miernik LE3P = {0.5, 75, 12.0};
   double Dpm, p;
```
Informatyka 2 (ES1E3017), studia stacjonarne I stopniaRok akademicki 2021/2022, Wykład nr 2

 dr inż. Jarosław Forenc 12/59

#### Struktury - przykład (miernik)

```
printf("Amperomierz analogowy LE-3P\n");
printf("Zakres pomiarowy: %g A "Zakres A\n",LE3P.Zp); ,LE3P.Zp);
printf("Liczba dzialek podzialki: %d\n",LE3P.d);
printf("Klasa dokladnosci: %g\n",LE3P.k);---\n\langle n'' \rangle :
printf("------------------------------------\n");printf("Bezwzgledny maksymalny blad pomiaru:\n");
p = 0.2;
Dpm = LE3P.Zp*(LE3P.k/100+p/LE3P.d);
printf("* dla p = %g, Dpm = %g A\n",p,Dpm);
p = 0.5;
Dpm = LE3P.Zp*(LE3P.k/100+p/LE3P.d);
printf("* dla p = %g, Dpm = %g A\n", p, Dpm);return 0;
```
## Struktury - przykład (miernik)

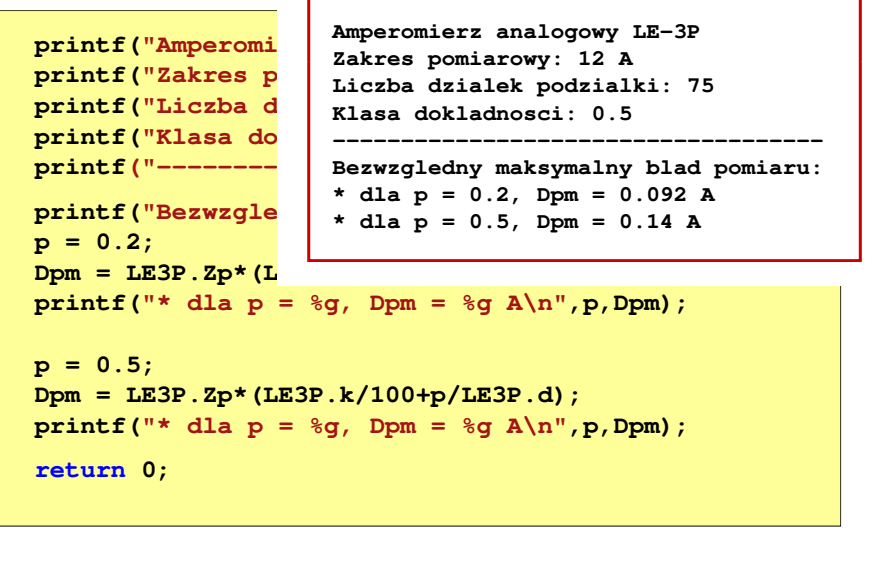

Informatyka 2 (ES1E3017), studia stacjonarne I stopniaRok akademicki 2021/2022, Wykład nr 215/59

### dr inż. Jarosław Forenc

### Złożone deklaracje struktur

**}**

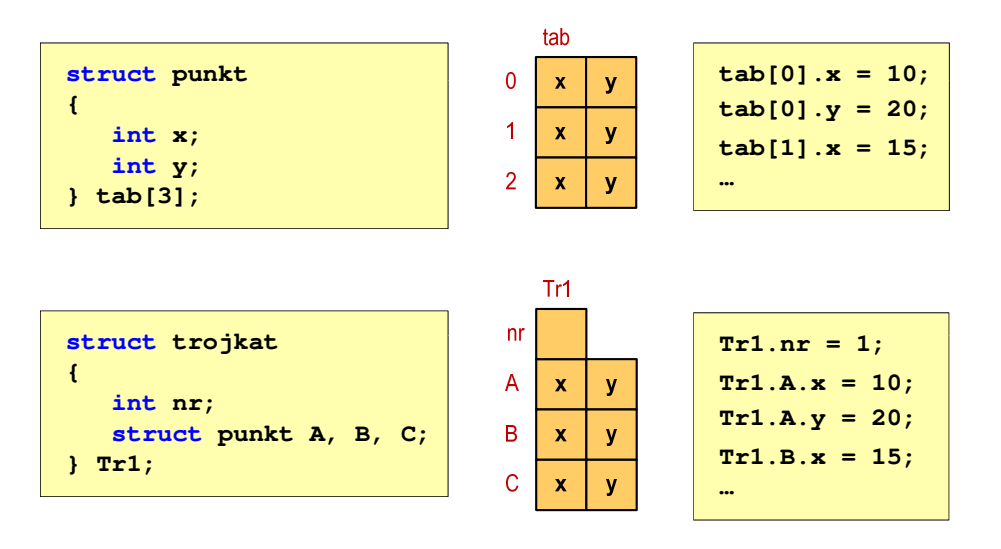

Informatyka 2 (ES1E3017), studia stacjonarne I stopniaRok akademicki 2021/2022, Wykład nr 2

### Struktury w języku C

Ė Inicjalizacja może dotyczyć tylko zmiennych strukturalnych, nie można inicjalizować pól w deklaracji struktury

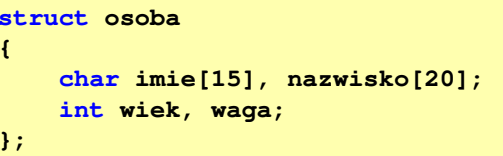

**struct osoba Nowak = {"Jan","Nowak",25,74};**

É Do zmiennych strukturalnych można stosować operator =

```
struct osoba Kowal = {"Ewa","Kowal",21,54};
struct osoba Kowal1;
Kowal1 = Kowal;
```
Informatyka 2 (ES1E3017), studia stacjonarne I stopniaRok akademicki 2021/2022, Wykład nr 2

 dr inż. Jarosław Forenc 16/59

#### Pola bitowe

- n Umożliwiają dostęp do pojedynczych bitów oraz przechowywanie małych wartości zajmujących pojedyncze bity
- Ē. Pola bitowe deklarowane są wewnątrz struktur

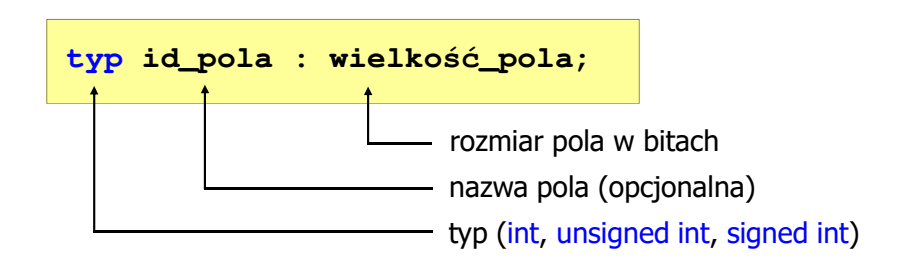

- П Wartości zapisane w polach traktowane są jak liczby całkowite
- П Zakres wartości pól wynika z wielkości pola

 dr inż. Jarosław Forenc 17/59

### Pola bitowe

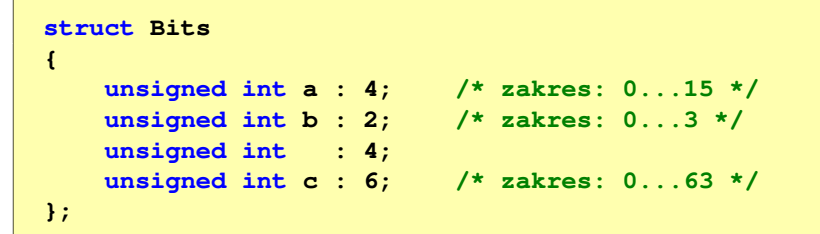

П Dostęp do pól bitowych odbywa się na takiej samej zasadzie jak do normalnych pól struktury

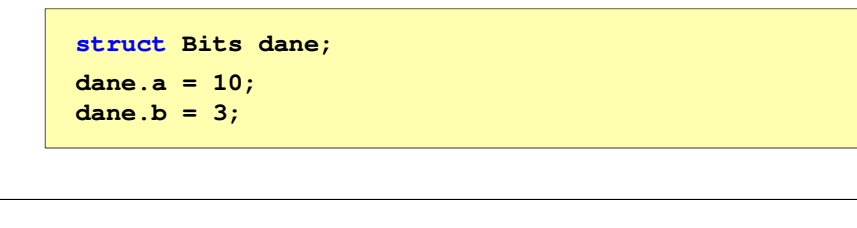

Informatyka 2 (ES1E3017), studia stacjonarne I stopniaRok akademicki 2021/2022, Wykład nr 219/59

dr inż. Jarosław Forenc

### Pola bitowe - przykład

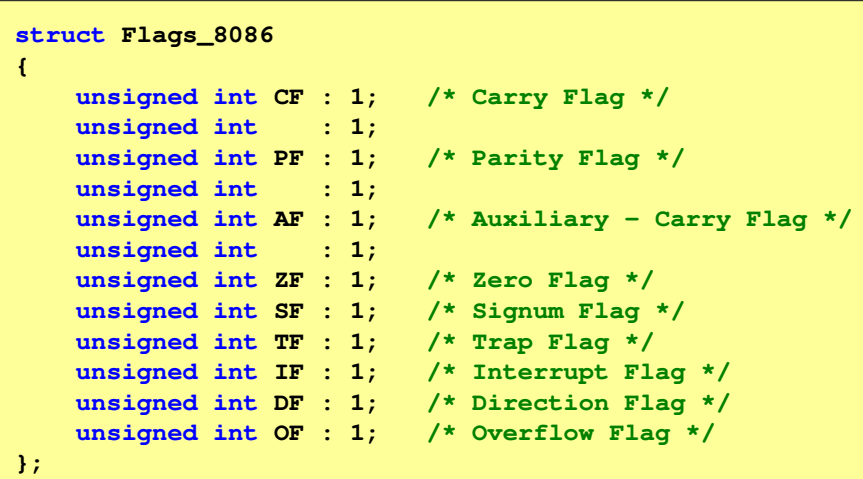

Informatyka 2 (ES1E3017), studia stacjonarne I stopniaRok akademicki 2021/2022, Wykład nr 2

#### Pola bitowe

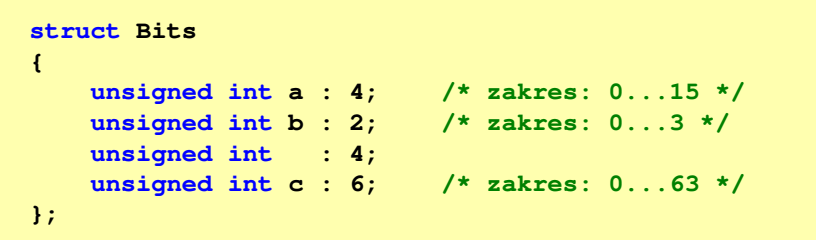

- $\overline{\phantom{a}}$ Jeśli pole nie ma nazwy, to nie można się do niego odwoływać
- П Pola bitowe nie mają adresów
	- nie można wobec pola bitowego stosować operatora & (adres)  $\Box$
	- $\Box$ nie można polu bitowemu nadać wartości funkcją scanf()

Informatyka 2 (ES1E3017), studia stacjonarne I stopniaRok akademicki 2021/2022, Wykład nr 2

```
 dr inż. Jarosław Forenc 
 20/59
```
#### Unie

n Specjalny rodzaj struktury umożliwiający przechowywanie danych różnych typów w tym samym obszarze pamięci

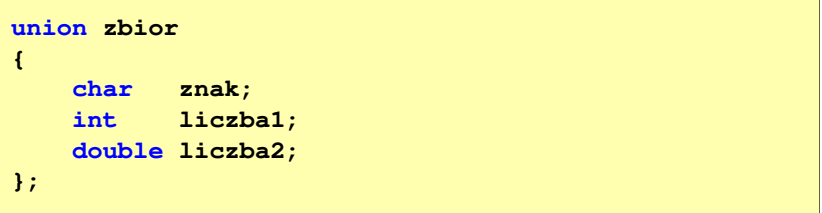

É Do przechowywania wartości w unii należy zadeklarować zmienną

**union zbior x;**

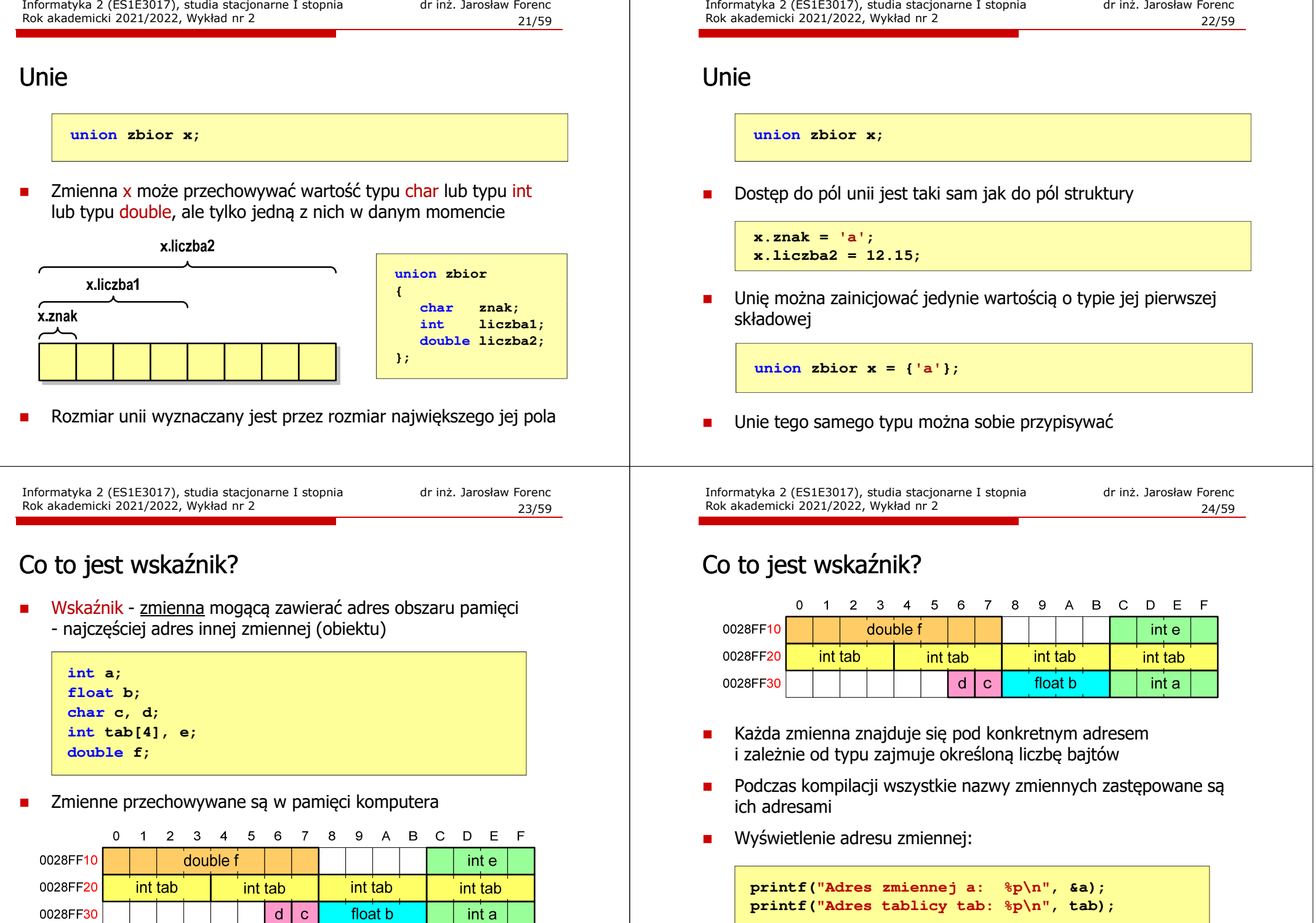

 dr inż. Jarosław Forenc 25/59

### Co to jest wskaźnik?

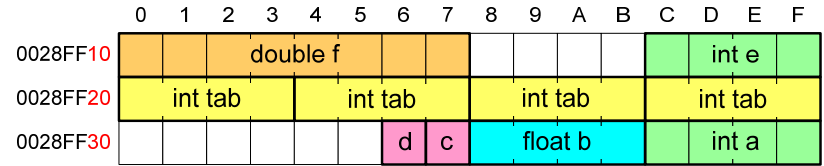

- П Każda zmienna znajduje się pod konkretnym adresem i zależnie od typu zajmuje określoną liczbę bajtów
- Podczas kompilacji wszystkie nazwy zmiennych zastępowane są ich adresami
- П Wyświetlenie adresu zmiennej:

**Adres zmiennej a: 0028FF3C Adres tablicy tab: 0028FF20**

**printf("Adres zmiennej a: %p\n", &a);printf("Adres tablicy tab: %p\n", tab);**

Informatyka 2 (ES1E3017), studia stacjonarne I stopniaRok akademicki 2021/2022, Wykład nr 227/59

dr inż. Jarosław Forenc

### Deklaracja wskaźnika

П Deklaracja zmiennej wskaźnikowej do typu int

**int \*ptr;**

- П Mówimy, że zmienna ptr jest typu: wskaźnik do zmiennej typu int
- Do przechowywania adresu zmiennej typu double trzeba zadeklarować zmienną typu: wskaźnik do zmiennej typu double

#### **double \*ptrd;**

 Można konstruować wskaźniki do danych dowolnego typu łącznie z typami wskaźnik do wskaźnika do...

```
char **wsk;
```
#### Deklaracja wskaźnika

- Ē. Deklarując wskaźnik (zmienną wskazującą) należy podać typ obiektu na jaki on wskazuje
- Ē. Deklaracja wskaźnika wygląda tak samo jak każdej innej zmiennej, tylko że jego <mark>nazwa</mark> poprzedzona jest symbolem gwiazdki (\*)

**typ \*nazwa\_zmiennej;** lub**typ\* nazwa\_zmiennej;**lub**typ \* nazwa\_zmiennej;**lub**typ\*nazwa\_zmiennej;**

Informatyka 2 (ES1E3017), studia stacjonarne I stopniaRok akademicki 2021/2022, Wykład nr 2

 dr inż. Jarosław Forenc 28/59

#### Deklaracja wskaźnika

É Można deklarować tablice wskaźników - zmienna tab\_ptr jest tablicą zawierającą 5 wskaźników do typu int

**int \*tab\_ptr[5];**

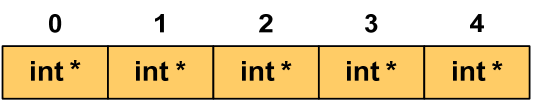

П Natomiast zmienna ptr\_tab jest wskaźnikiem do 5-elementowej tablicy liczb int

**int (\*ptr\_tab)[5];**

Informatyka 2 (ES1E3017), studia stacjonarne I stopniaRok akademicki 2021/2022, Wykład nr 2

 dr inż. Jarosław Forenc 29/59

## Deklaracja wskaźnika

П W deklaracji wskaźnika lepiej jest pisać \* przy zmiennej, a nie przy typie:

```
int *ptr1;
                *ptr1; /* lepiej */
int* ptr2; /* gorzej */
```
gdyż trudniej jest popełnić błąd przy deklaracji dwóch wskaźników:

**int \*p1, \*p2; int\* p3, p4;** 

П W powyższym przykładzie zmienne p1, p2 i p3 są wskaźnikami do typu int, zaś zmienna p4 jest "zwykłą" zmienną typu <mark>int</mark>

Informatyka 2 (ES1E3017), studia stacjonarne I stopniaRok akademicki 2021/2022, Wykład nr 231/59

dr inż. Jarosław Forenc

## Wskaźnik pusty

- П Wskaźnik pusty to specjalna wartość, odróżnialna od wszystkich innych wartości wskaźnikowych, dla której gwarantuje się nierówność ze wskaźnikiem do dowolnego obiektu
- П Do zapisu wskaźnika pustego stosuje się wyrażenie całkowite o wartości zero (0)

**int \*ptr = 0;**

 Zamiast wartości 0 można stosować makrodefinicję preprocesora NULL, która podczas kompilacji programu zamieniana jest na 0

**int \*ptr = NULL;**

Informatyka 2 (ES1E3017), studia stacjonarne I stopniaRok akademicki 2021/2022, Wykład nr 2

## Przypisywanie wartości wskaźnikom

- П Wskaźnikom można przypisywać adresy zmiennych
- П Adresy takie tworzy się za pomocą operatora pobierania adresu &

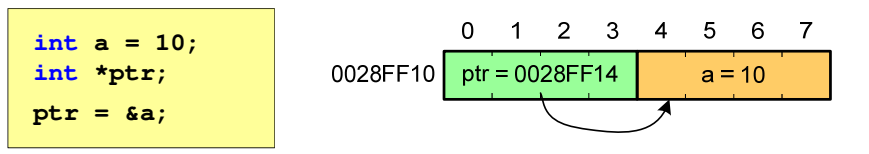

П Mając adres zmiennej można "dostać się" do jej wartości używając tzw. operatora wyłuskania (odwołania pośredniego) - gwiazdki (\*)

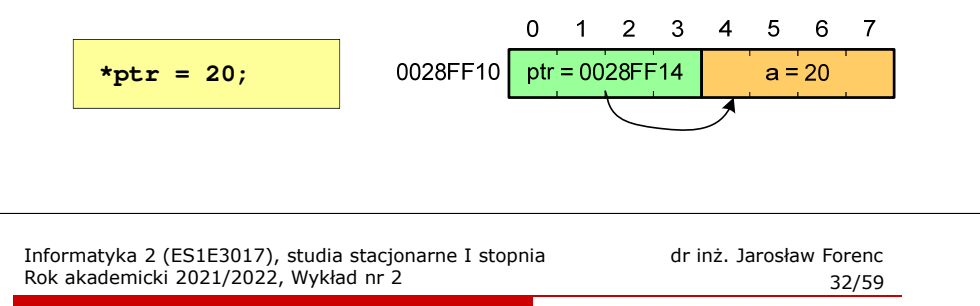

## Przykład: przypisywanie wartości wskaźnikom

```
#include <stdio.h> x = 15
                                   ptri = 0000000000000000
ptri = 00000000010FF960int main(void)
{int x = 15;
   int *ptri = NULL;
  printf("x = %d\nu",x);
printf("ptri = %p\n",ptri);
  ptri = \&x; = &x; // przypisanie adresu
                                   x = 2525
                                   \mathbf{x} =
  printf("ptri = %p\n",ptri); 
   *ptri = *ptri + 10; // x = x + 10printf("x = %d\nu",x);
printf("x = %d\n",*ptri);return 0;
}
```
Informatyka 2 (ES1E3017), studia stacjonarne I stopniaRok akademicki 2021/2022, Wykład nr 2

 dr inż. Jarosław Forenc 33/59

## Wskaźniki a tablice

П Nazwa tablicy jest jej adresem (dokładniej - adresem elementu o indeksie 0)

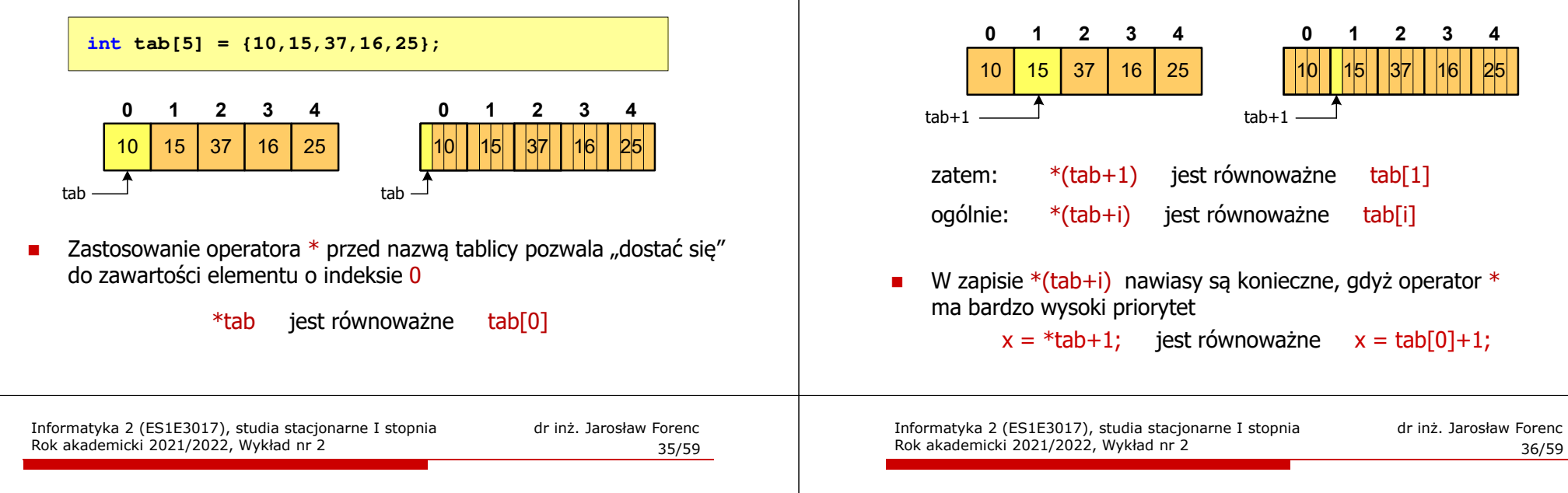

П

 $\Box$ 

 $\Box$ 

 $\Box$ 

## Wskaźniki a tablice

П Brak nawiasów powoduje błędne odwołania do elementów tablicy

```
int tab[5] = {10,15,37,16,25};
int x;
x = * (tab+2);

printf("x = %d",x);/* x = 37 * /x = *tab+2;
printf("x = %d",x);/* x = 12 */
```

```
x = *(tab+2);
                jest równoważne x = \text{tab}[2];
 x = *tab+2;
                jest równoważne x = \text{tab}[0]+2;
```
Informatyka 2 (ES1E3017), studia stacjonarne I stopniaRok akademicki 2021/2022, Wykład nr 2

## Wskaźniki a tablice

Ē. Dodanie 1 do adresu tablicy przenosi nas do elementu tablicy o indeksie 1 (przesunięcie o 4 bajty, gdyż <mark>int</mark> zajmuje 4 bajty)

```
int tab[3] = {1, 2, 3};
int x = 10, *ptr1, *ptr2, *ptr3;
ptr1 = &x;
ptr2 = ptr1;ptr3 = tab;
```
Przypisanie - wskaźnikowi można przypisać:

adres zmiennej (nazwa zmiennej poprzedzona znakiem &)

Ē. Typ adresu i wskaźnika muszą być zgodne

Operacje na wskaźnikach (1)

tablicę (nazwa to jej adres)

inny wskaźnik

Informatyka 2 (ES1E3017), studia stacjonarne I stopniaRok akademicki 2021/2022, Wykład nr 2

 dr inż. Jarosław Forenc 37/59

## Operacje na wskaźnikach (2)

- П Pobranie wartości (dereferencja)
	- $\Box$  otrzymanie wartości przechowywanej w pamięci, w miejscu wskazywanym przez wskaźnik
	- $\Box$ operator pobrania wartości (dereferencji, wyłuskania): \*

```
int x = 10, *ptr, y;
ptr = \&x;y = *ptr;
printf("Wartosc x i y: %d\n",y);
```
#### **Wartosc x i y: 10**

Informatyka 2 (ES1E3017), studia stacjonarne I stopniaRok akademicki 2021/2022, Wykład nr 239/59

dr inż. Jarosław Forenc

## Operacje na wskaźnikach (4)

- п Dodanie liczby całkowitej do wskaźnika
	- $\Box$  przed dodaniem liczby całkowitej jest ona mnożona przez liczbę bajtów zajmowanych przez wartość wskazywanego typu

```
int tab[5] = {0,1,2,3,4};
printf("Adres tab: %p\n",tab);
printf("Adres tab+2: %p\n",(tab+2));printf("tab[0]: %d\n",*tab);
printf("tab[2]: %d\n",*(tab+2));
```
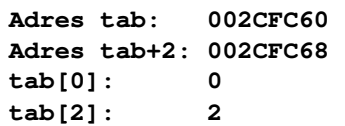

Informatyka 2 (ES1E3017), studia stacjonarne I stopniaRok akademicki 2021/2022, Wykład nr 2

### Operacje na wskaźnikach (3)

#### П Pobranie adresu wskaźnika

 $\Box$ tak jak inne zmienne, także wskaźniki posiadają wartość i adres

```
int x = 10, *ptr;
ptr = \&x;
printf("Adres zmiennej x: %p\n",ptr);
printf("Adres wskaznika ptr: %p\n",&ptr);
```
**Adres zmiennej x: 002CF920Adres wskaznika ptr: 002CF914**

Informatyka 2 (ES1E3017), studia stacjonarne I stopniaRok akademicki 2021/2022, Wykład nr 2

 dr inż. Jarosław Forenc 40/59

### Operacje na wskaźnikach (5)

#### П Zwiększenie wskaźnika (inkrementacja)

- $\Box$ do wskaźnika można dodać 1 lub zastosować operator ++
- $\Box$ wskaźnik będzie pokazywał na kolejny element tablicy

```
int tab[5] = {0,1,2,3,4}, *ptr;
ptr = tab;printf("tab[0]: %d\n",*ptr);ptr++;
printf( printf("tab[1]: %d\n",*ptr);
ptr = ptr + 1;printf("tab[2]: %d\n",*ptr);
```

```
tab[0]: 0
tab[1]: 1
tab[2]: 2
```
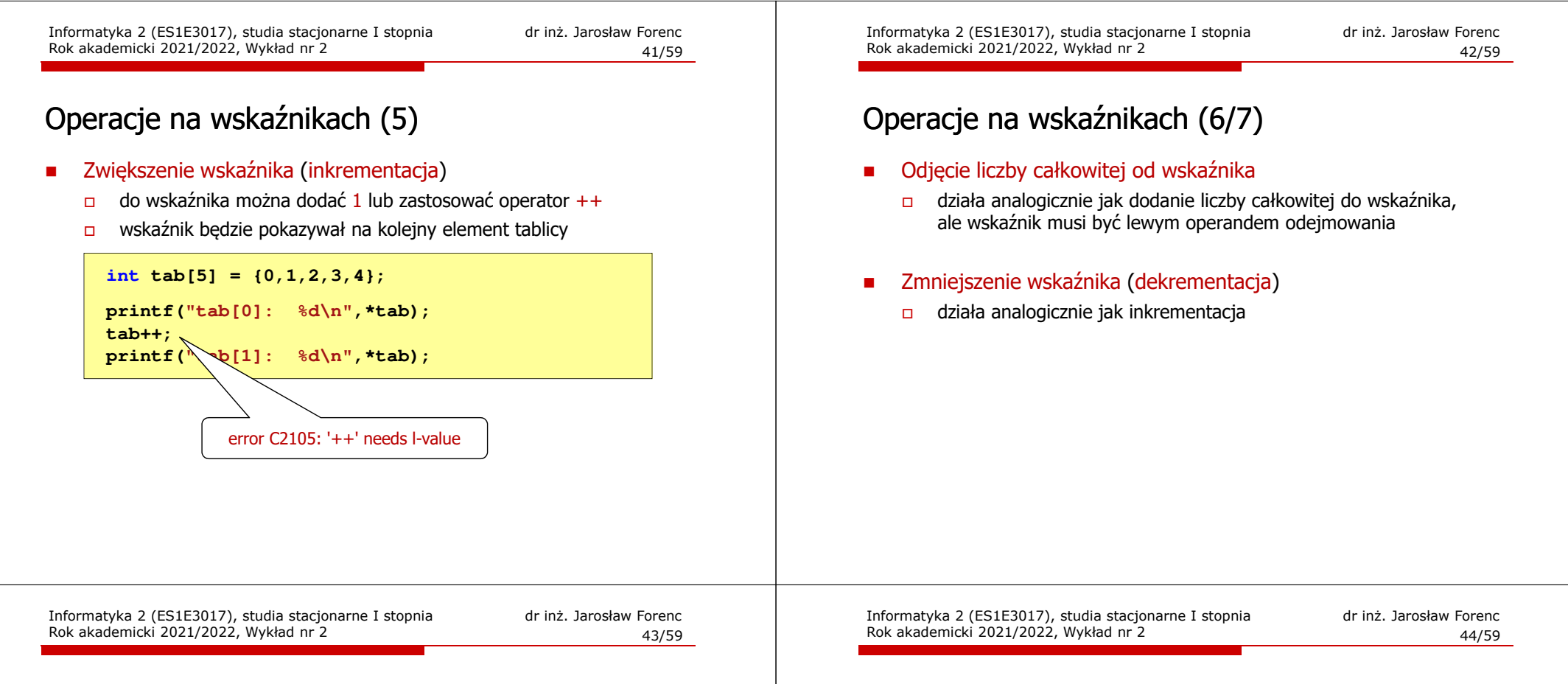

### Operacje na wskaźnikach (8)

- П Odejmowanie wskaźników
	- różnicę między dwoma wskaźnikami oblicza się najczęściej  $\Box$ dla wskaźników należących do tej samej tablicy
	- różnica ta określa jak daleko od siebie znajdują się elementy tablicy  $\Box$

```
int tab[5] = {0,1,2,3,4}, *ptr;
ptr = tab + 3;
printf("Roznica: %d\n",ptr-tab);
```
**Roznica: 3**

 $\Box$  różnica wskaźników należących do dwóch różnych tablic może spowodować błąd w programie

### Operacje na wskaźnikach (9)

#### П Porównanie wskaźników

- porównanie może dotyczyć tylko wskaźników tego samego typu  $\Box$
- $\Box$  w porównaniach stosowane są standardowe operatory:  $<, >, <=, >=, ==, !=$

```
int tab[5] = {0,1,2,3,4}, *ptr;
ptr = tab + 2;
ptr--; --ptr;
if (tab == ptr)
    printf("Ten sam wskaznik\n");elseprintf("Inny wskaznik\n");
```
**Ten sam wskaznik**

## Dynamiczny przydział pamięci w języku C

- П Kiedy stosuje się dynamiczny przydział pamięci?
	- о gdy rozmiar tablicy będzie znany dopiero podczas wykonania programu a nie podczas jego kompilacji
	- $\Box$  gdy rozmiar tablicy jest bardzo duży (np. największy rozmiar tablicy elementów typu <mark>cha</mark>r w języku C wynosi ok. 1 000 000)
- Do dynamicznego przydziału pamięci stosowane są funkcje:
	- $\Box$ calloc()
	- $\Box$ malloc()
- Przydział pamięci następuje w obszarze sterty (stosu zmiennych dynamicznych)
- Przydzieloną pamięć należy zwolnić wywołując funkcję: free()
- Informatyka 2 (ES1E3017), studia stacjonarne I stopniaRok akademicki 2021/2022, Wykład nr 247/59

dr inż. Jarosław Forenc

## Dynamiczny przydział pamięci w języku C

#### **MALLOC** <mark>C</mark> statistical properties of the control of the control of the statistical properties of the statistical proper **void \*malloc(size\_t size);**

- П Przydziela blok pamięci o rozmiarze określonym parametrem size
- Zwraca wskaźnik do przydzielonego bloku pamięci
- П Jeśli pamięci nie można przydzielić, to zwraca wartość NULL
- Przydzielona pamięć nie jest inicjowana
- П Zwracaną wartość wskaźnika należy rzutować na właściwy typ

**int \*tab; tab = (int \*) malloc(10\*sizeof(int));**

## Dynamiczny przydział pamięci w języku C

#### **CALLOC** <mark>C</mark> statistical properties of the contract of the contract of the statistic statistic statistic statistic statistic

**void \*calloc(size\_t num, size\_t size);**

- П Przydziela blok pamięci o rozmiarze num\*size (mogący pomieścić tablicę num-elementów, każdy rozmiaru size)
- П Zwraca wskaźnik do przydzielonego bloku pamięci
- П Jeśli pamięci nie można przydzielić, to zwraca wartość NULL
- П Przydzielona pamięć jest inicjowana zerami (bitowo)
- П Zwracaną wartość wskaźnika należy rzutować na właściwy typ

#### **int \*tab; tab = (int \*) calloc(10,sizeof(int));**

Informatyka 2 (ES1E3017), studia stacjonarne I stopniaRok akademicki 2021/2022, Wykład nr 2

 dr inż. Jarosław Forenc 48/59

### Dynamiczny przydział pamięci w języku C

#### FREE<mark>E</mark> Statistical Control of the Control of the Control of the Statistical Statistical Control of the Statistical Co

**void \*free(void \*ptr);**

- П Zwalnia blok pamięci wskazywany parametrem ptr
- П Wartość ptr musi być wynikiem wywołania funkcji calloc() lub malloc()

```
int *tab;
tab = (int *) calloc(10,sizeof(int));
/* ... */free(tab);
```
## Przykład: przydział pamięci na jedną zmienną

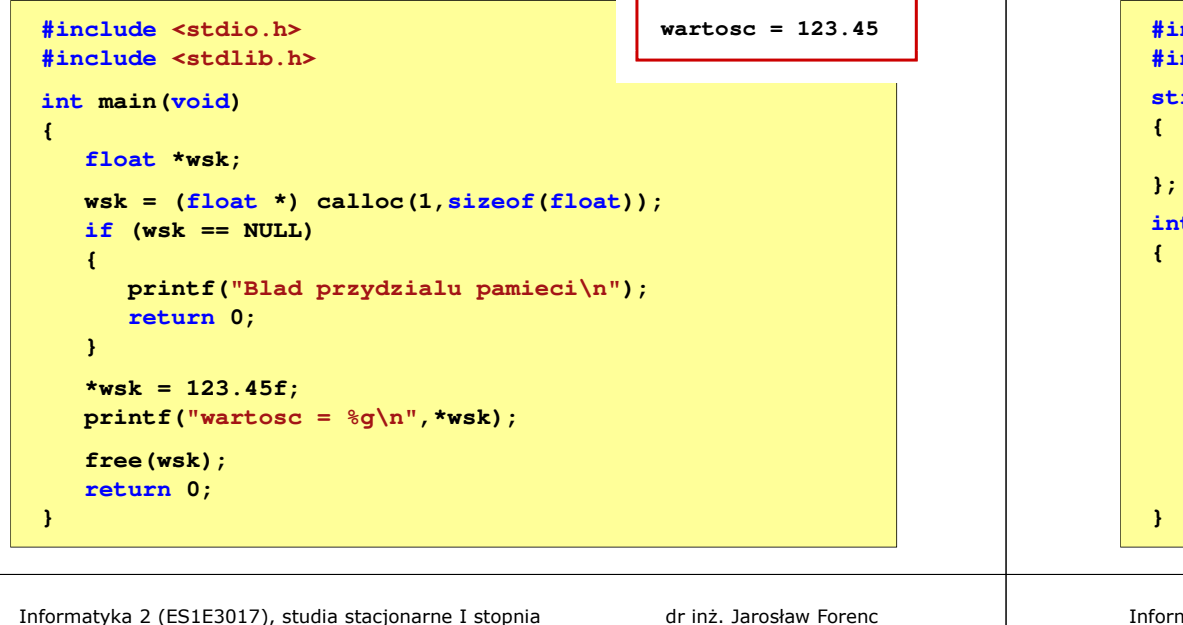

Informatyka 2 (ES1E3017), studia stacjonarne I stopniaa dr inż. Jarosław Forenc<br>51/50 Rok akademicki 2021/2022, Wykład nr 251/59

## Przykład: przydział pamięci na wektor

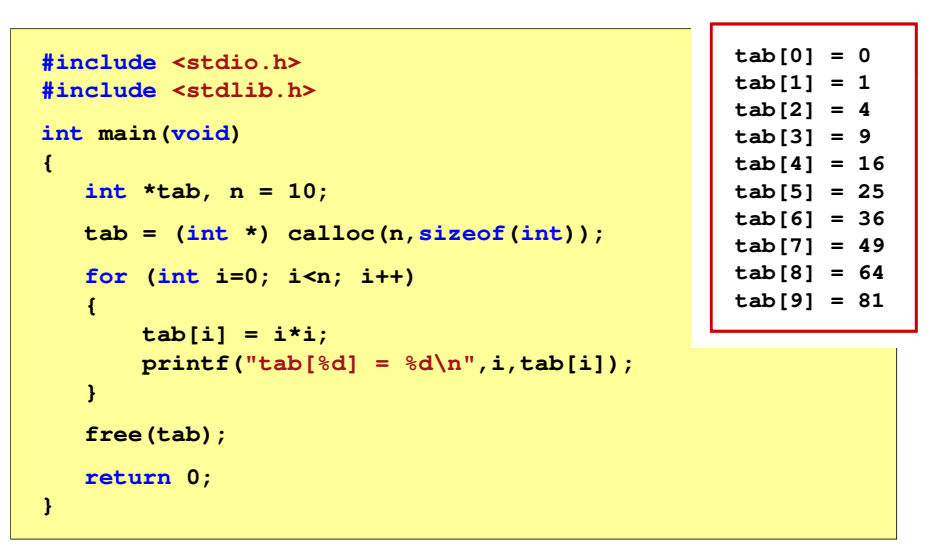

### Przykład: przydział pamięci na strukturę

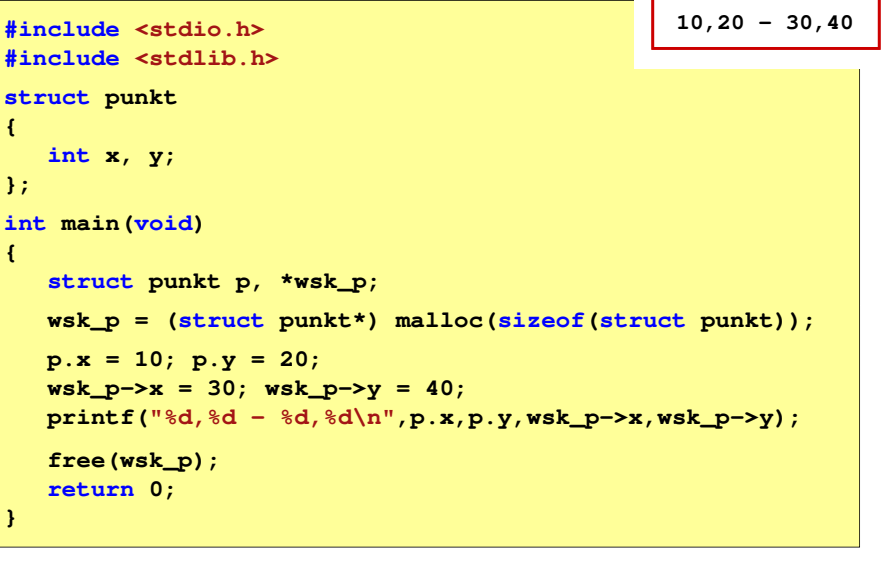

matyka 2 (ES1E3017), studia stacjonarne I stopnia Rok akademicki 2021/2022, Wykład nr 2

```
 dr inż. Jarosław Forenc 
 52/59
```
#### Dynamiczny przydział pamięci na macierz

- Ī. Funkcje calloc() i malloc() umożliwiają bezpośrednio przydział pamięci tylko na <u>wektor</u> elementów
- Ē. Dynamiczny przydział pamięci na macierz wymaga zastosowania specjalnych metod
- É Przydzielamy pamięć na macierz zawierającą N-wierszy i M-kolumn

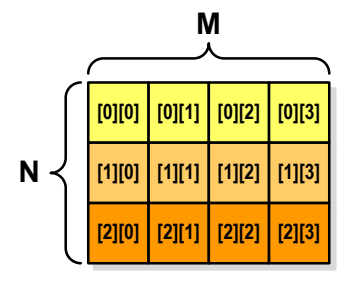

## Dynamiczny przydział pamięci na macierz (1)

- П Wektor N×M-elementowy
- Przydział pamięci:

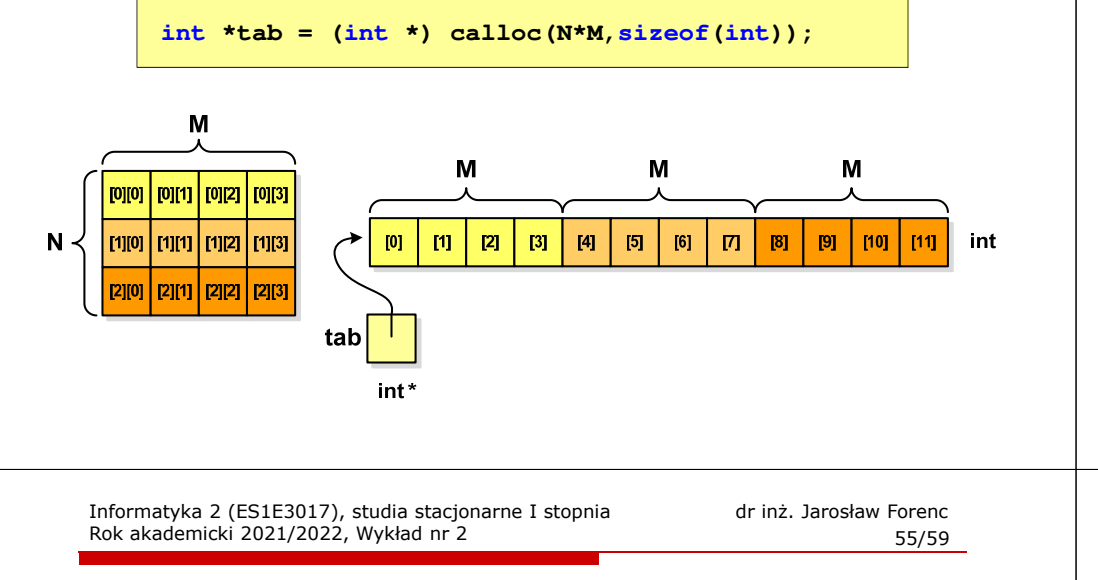

## Dynamiczny przydział pamięci na macierz (2)

- П N-elementowy wektor wskaźników + N-wektorów M-elementowych
- Przydział pamięci:

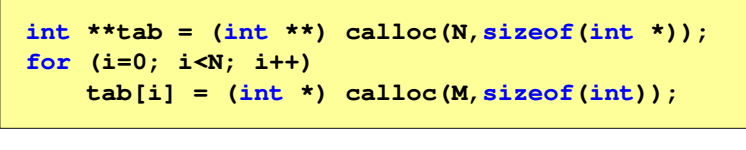

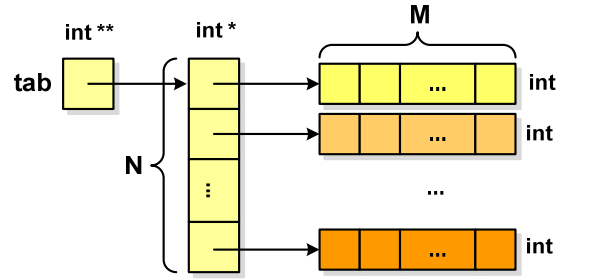

Informatyka 2 (ES1E3017), studia stacjonarne I stopniaRok akademicki 2021/2022, Wykład nr 2

## Dynamiczny przydział pamięci na macierz (1)

П Odwołanie do elementów macierzy:

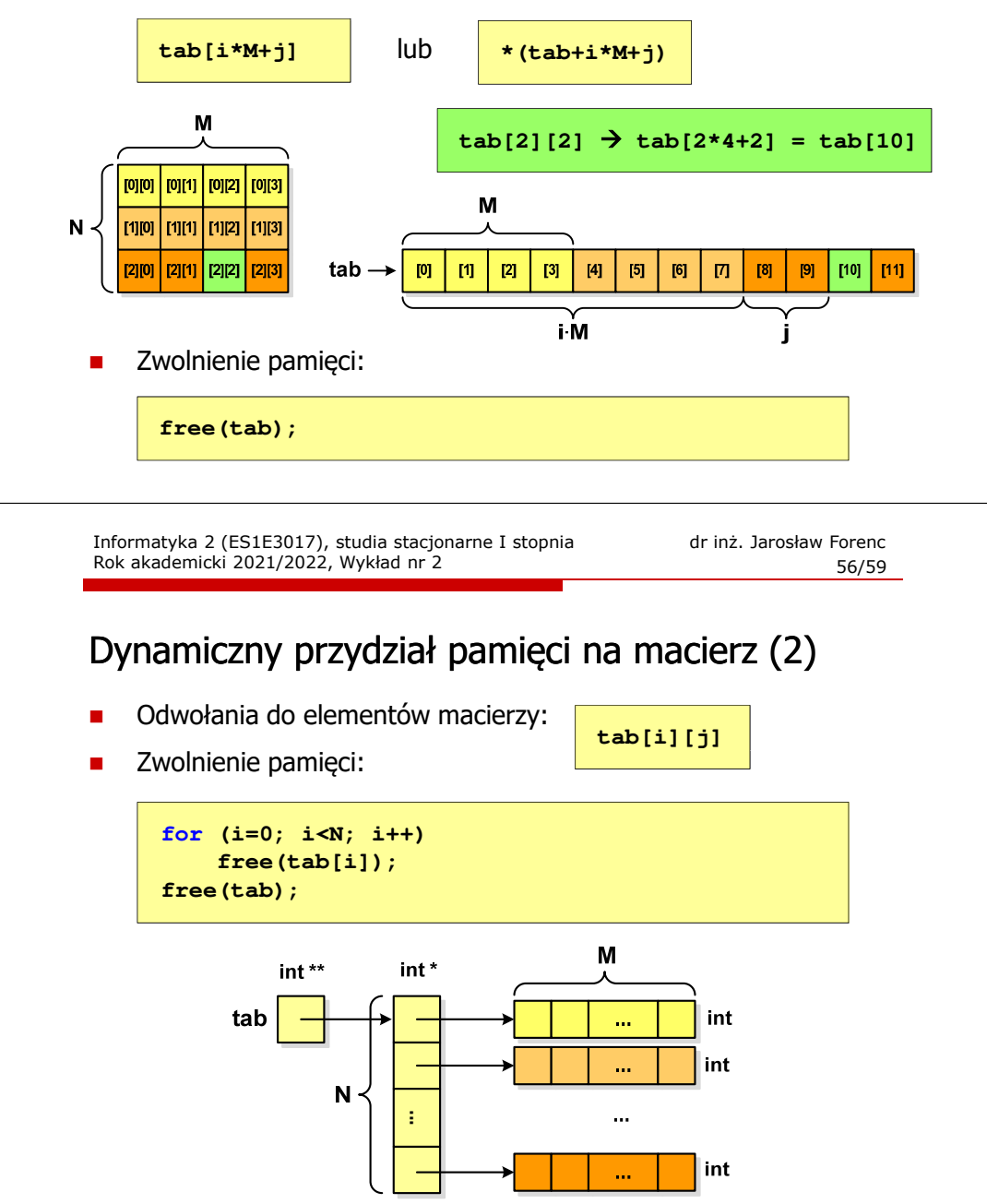

## Dynamiczny przydział pamięci na macierz (3)

- П N-elementowy wektor wskaźników + wektor N×M-elementowy
- Przydział pamięci:

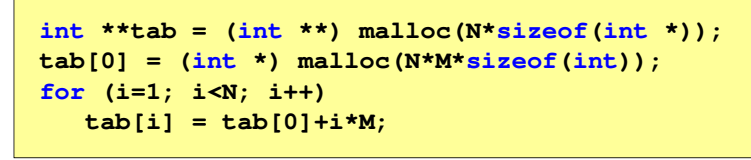

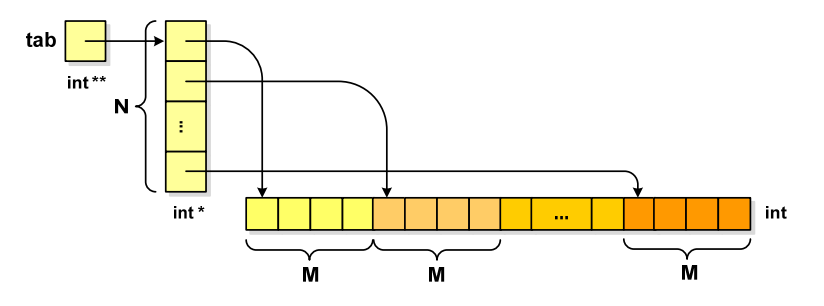

Informatyka 2 (ES1E3017), studia stacjonarne I stopnia dr inż. Jarosław Forenc Rok akademicki 2021/2022, Wykład nr 259/59

Koniec wykładu nr 2

# Dziękuję za uwagę!

## Dynamiczny przydział pamięci na macierz (3)

п Odwołania do elementów macierzy:

**tab[i][j]**

Zwolnienie pamięci:П

> **free(tab[0]);free(tab);**

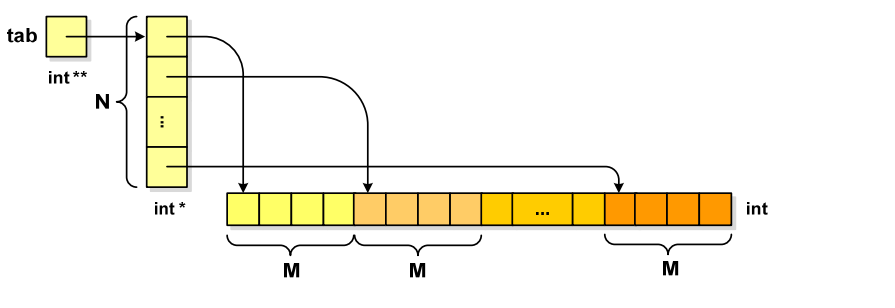